## Adobe reader download a torrent to flash drive

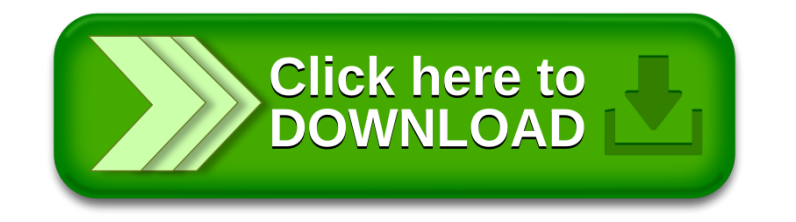